첨부 5

# 제 16회 한국정보올림피아드

# 경시 문 제

# 다각형 그리기

모눈종이에 다각형을 그리려고 한다. 그 리는 방법은 모양수열로 표시된다. 모양수열 은 1과 4사이의 숫자가 연속되어 나열된 것 으로 1은 오른쪽으로, 2는 윗쪽으로, 3은 왼 쪽으로, 4는 아래쪽으로 한 칸씩 그리는 것 을 말한다.

예를 들어 아래 그림의 다각형 (2)는 점 A에서 시작하여 화살표 방향으로 모양수열 1411433322를 따라서 그린 것이다. 다각형 (3)은 점 B에서 시작하여 화살표 방향으로 모양수열 3221411433을 따라서 그린 것이다. 또한 다각형 (4)는 점 C에서 시작하여 화살 표 방향으로 모양수열 4411123323을 따라서 그린 것이다. 다각형 (2). (3). (4)는 다각 형 (1)과 같으므로 모양수열들 1411433322. 3221411433, 4411123323은 모두 같은 다각형 을 그릴 수 있다. 단, 다각형이 회전된 것이 나 뒤집어진 것은 같은 다각형이 아니다. 그 러므로 아래 그림의 다각형 (5)와 (6)은 다각 형 (1)과는 다르다.

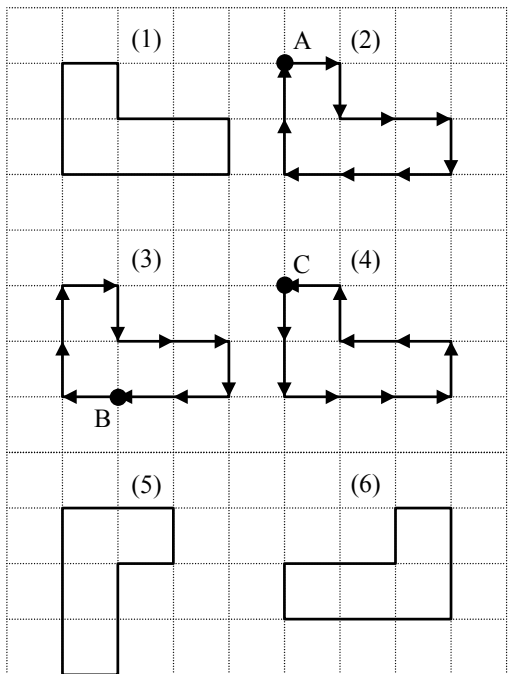

한 개의 표본 모양수열과 여러 모양수열 들이 주어졌을 때 표본 모양수열과 같은 다 각형을 그릴 수 있는 모양수열들을 모두 찾 는 프로그램을 작성하시오.

실행 파일의 이름은 POLY.EXE로 하고, 프로 그램의 실행시간은 10초를 초과할 수 없다.

# 입력 형식

입력 파일의 이름은 INPUT.TXT이다. 첫째 줄에는 표본 모양수열의 길이(숫자의 개수)가 주어지고 둘째 줄에는 표본 모양수 열이 주어진다. 셋째 줄에는 모양수열의 개 수가 주어지고 넷째 줄부터는 각 줄에 표본 모양수열과 같은 길이의 모양수열이 하나씩 주어진다. 단, 모양수열들의 개수는 최대 100 개이고 모양수열의 길이는 최대 50이다. 모 양수열의 각 숫자 사이에는 빈칸이 하나 있 다.

# 출력 형식

출력 파일의 이름은 OUTPUT.TXT이다. 첫째 줄에는 입력된 표본 모양수열과 같은 다각형을 그리는 모양수열들의 개수를 출력 한다. 둘째 줄부터는 각 줄에 표본 모양수열 과 같은 다각형을 그릴 수 있는 모양수열을 출력한다. 출력되는 모양수열의 숫자들은 한 칸 띄고 출력한다.

# 입력과 출력의 예

#### 입력(INPUT.TXT)

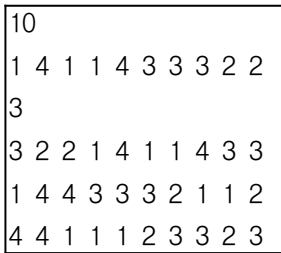

## 출력(OUTPUT.TXT)

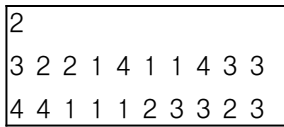

# 전개도

아래에 주어진 전개도의 점선 부분을 접어서 주사위 모양의 정육면체를 만들 수 있는지를 생각 해 보자. 전개도의 각 면은 1에서 6까지 서로 다른 정수로 표시되어 있다.

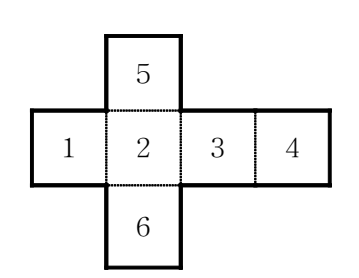

전개도 (1)

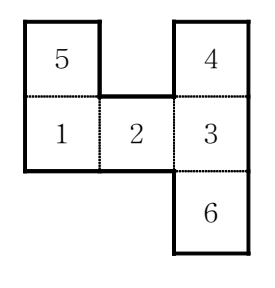

전개도 (2)

전개도 (1)은 정육면체로 접을 수 있지만, 전개 도 (2)는 정육면체로 접을 수 없다. 입력으로 주어 진 전개도를 정육면체로 접을 수 있는지를 알아보 는 프로그램을 작성하시오.

실행 파일의 이름은 FOLD.EXE로 하고, 프로 그램의 실행시간은 5초를 초과할 수 없다.

입력 파일의 이름은 INPUT.TXT이다. 입력 파일은 여섯 줄로 되어 있으며 각 줄에는 0에서 6 까지의 정수들이 여섯 개 있고, 숫자 사이에는 빈 칸이 하나씩 있다. 1에서 6까지의 숫자는 전개도 의 면을 나타내고, 0은 전개도의 바깥 부분을 나타 낸다.

# 출력 형식

출력 파일의 이름은 OUTPUT.TXT이다. 입 력된 전개도를 정육면체로 접을 수 있으면, 정육 면체에서 1번으로 표시된 면의 맞은 편 면의 번호 를 출력하고, 정육면체로 접을 수 없으면 0을 출력 한다.

## 입력과 출력의 예

입력 형식

출력(OUTPUT.TXT)

0

# 색종이 올려 놓기

크기가 모두 다른 직사각형 모양의 색종이가 여러 장 있다. 색종이를 하나씩 올려 놓아, 되도록 많은 장수의 색종이들을 쌓으려고 한다.

새로 한 장의 색종이를 올려 놓을 때는 지금까 지 쌓아 놓은 색종이들 중 맨 위의 색종이 위에 올려 놓아야 하며 아래의 두 조건을 모두 만족해 야 한다.

- 조건 1 : 새로 올려 놓는 색종이는 맨 위의 색종이보다 크지 않아야 한다. 즉, 맨 위의 색종이 밖으로 나가지 않 아야 한다.
- 조건 2 : 새로 올려 놓는 색종이와 맨 위 의 색종이의 변들은 서로 평행해 야 한다. (색종이를 90°돌려 놓을 수 있다.)

예를 들어, 아래의 그림 중에서 위의 두 조건을 모두 만족하는 경우는 (나) 뿐이다.

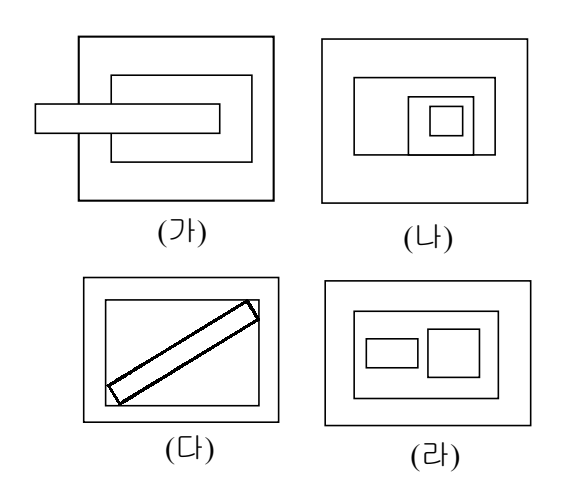

색종이는 두 변의 길이로 표현된다. (3, 5)는 두 변의 길이가 각각 3과 5인 색종이를 나타낸다. 예를 들어, 다음과 같이 7장의 색 종이가 주어졌다고 하자 : (1, 2), (8, 7), (20, 10), (20, 20), (15, 12), (12, 14), (11, 12). 위 의 두 조건을 만족하면서 가장 많이 쌓을 수 있는 색종이들의 순서는 (20, 20), (15, 12),

(12, 14), (11, 12), (8, 7), (1, 2)이다.

입력으로 색종이들이 주어졌을 때, 위의 조건 1과 조건 2를 만족하면서 쌓을 수 있는 최대 색종이 장수를 구하는 프로그램을 작성 하시오.

실행 파일의 이름은 PAPER.EXE로 하고, 프 로그램의 실행시간은 10초를 초과할 수 없다.

#### 입력 형식

입력 파일의 이름은 INPUT.TXT이다. 첫 번 째 줄에는 색종이의 장수가 주어진다. 다음 줄부 터 각 줄에 색종이의 두 변의 길이가 주어진다. 두 변의 길이는 한 칸 띄어 주어진다. 색종이의 최대 장수는 100이고, 각 변의 길이는 1000보다 작은 자연수이다.

#### 출력 형식

출력 파일의 이름은 OUTPUT.TXT이다. 쌓 을 수 있는 최대 색종이 장수를 출력한다.

#### 입력과 출력의 예

입력(INPUT.TXT)  $\overline{7}$ 

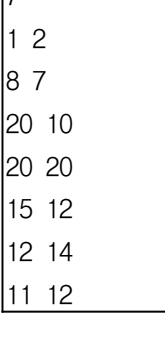

출력(OUTPUT.TXT)

6